# **www betsul**

- 1. www betsul
- 2. www betsul :parimatch apostas esportiva
- 3. www betsul :bonus de boas vindas bet365

### **www betsul**

#### Resumo:

**www betsul : Bem-vindo ao estádio das apostas em mka.arq.br! Inscreva-se agora e ganhe um bônus para apostar nos seus jogos favoritos!**  contente:

## **Tudo o que você precisa saber sobre como sacar o bônus da Betsul**

A Betsul é uma das casas de apostas esportivas mais populares no Brasil, e oferece aos seus usuários uma variedade de promoções e bônus. Um deles é o bônus de boas-vindas, que pode ser utilizado para apostar em www betsul diferentes esportes e eventos.

Mas como sacar o bônus da Betsul? Neste artigo, vamos lhe mostrar passo a passo como liberar e sacar seu bônus de boas-vindas da Betsul.

#### **Passo 1: Faça www betsul primeira aposta**

Para liberar o bônus de boas-vindas, é necessário fazer uma aposta qualificada. Isso significa que você deve fazer uma aposta em www betsul um evento esportivo com cotas mínimas de 1.50. A quantidade mínima para a aposta qualificada é de R\$ 10.

#### **Passo 2: Liberar o bônus**

Após fazer www betsul aposta qualificada, o bônus será automaticamente creditado em www betsul www betsul conta. O bônus é equivalente à www betsul aposta qualificada, com um limite máximo de R\$ 100.

#### **Passo 3: Fazer uma aposta com o bônus**

Para sacar o bônus, é necessário fazer uma aposta com o valor do bônus em www betsul um evento esportivo com cotas mínimas de 1.50. É importante lembrar que o valor do bônus deve ser apostado em www betsul www betsul totalidade, ou seja, não é possível dividir o valor em www betsul duas ou mais apostas.

#### **Passo 4: Sacar suas ganâncias**

Após fazer uma aposta com o bônus e ganhar, você pode sacar suas ganâncias. Para isso, basta ir na seção "Meu Perfil" e clicar em www betsul "Sacar". Em seguida, escolha a forma de pagamento desejada e informe o valor que deseja sacar.

É importante lembrar que é necessário cumprir algumas condições para poder sacar suas ganâncias. A Betsul exige que você faça apostas com um valor total igual a cinco vezes o valor do bônus, antes de poder sacar suas ganâncias.

Em resumo, sacar o bônus da Betsul é um processo simples e rápido. Basta seguir os passos acima e em www betsul pouco tempo você poderá desfrutar de suas ganâncias.

Aplicativo Betsul: A plataforma completa de apostas online

O que é o aplicativo Betsul?

O aplicativo Betsul é uma plataforma completa de apostas online que oferece uma ampla gama de apostas esportivas, loterias e muitos programas de bônus para todos os jogadores. Com o aplicativo Betsul, você pode fazer apostas esportivas ao vivo, jogar jogo de cassino, torneios de pôquer e muito mais, tudo em www betsul um único lugar.

Como fazer download do aplicativo Betsul?

Baixar o aplicativo Betsul é muito simples. Para iOS, acesse o site Betsul através do navegador Safari em www betsul seu iPhone, clique no ícone de compartilhamento e selecione "Adicionar a tela inicial". Para Android, acesse o Google Play Store e pesquise por "Betsul". Clique no botão "Instalar" e aguarde a conclusão do download.

**Dispositivo** Navegador Passos iPhone Safari Acesse {nn}, clique no ícone de compartilhamento e selecione "Adicionar a tela inicial" Google Chrome Não é compatível Android Google Play Store Pesquise por "Betsul", clique no botão "Instalar" Cadastro e Login no aplicativo Betsul Para se cadastrar no aplicativo Betsul, abra o aplicativo e clique em www betsul "Criar conta". Insira suas informações pessoais e siga as instruções. Depois de completar o cadastro, você receberá um bônus de boas-vindas de R\$200 no seu primeiro depósito. Para fazer login, insira seu nome de usuário e senha nos campos fornecidos. Como fazer apostas no aplicativo Betsul? Para fazer apostas no aplicativo Betsul, siga as etapas abaixo: Escolha o esporte e o evento esportivo que deseja apostar Escolha as seleções e os valores das apostas Confirme as seleções e o valor total da aposta Insira o número do cartão de crédito ou de débito e a data de validade Confirme a aposta Código de bônus Betsul

O código de bônus Betsul é um recurso utilizado para ativar ofertas que pode ser utilizado em www betsul determinados painéis, geralmente presentes nos painéis de depósitos. Para utilizar o código de bônus, insira o código nos campos fornecidos durante o depósito.

## **www betsul :parimatch apostas esportiva**

## **Como escrever a brincadeira "Bete": Guia Completo**

No Brasil, jogos e brincadeiras são uma parte importante da cultura popular, e "Bete" é uma delas

que entreteve crianças e adultos há décadas. Neste artigo, vamos ensinar a você como escrever a brincadeira "Bete" em português brasileiro, fornecendo informações interessantes sobre suas origens e regras.

### **Origem da brincadeira "Bete"**

A brincadeira "Bete" tem origens incertas, mas acredita-se que tenha se originado nas comunidades rurais do Brasil. A palavra "Bete" pode ser derivada do termo "beterraba", um vegetal comum nas regiões sul e sudeste do país. A brincadeira pode ter sido criada como uma forma de entretenimento simples usando objetos disponíveis localmente.

#### **Regras da brincadeira "Bete"**

Para jogar "Bete", é necessário um grupo de pelo menos três pessoas. Um jogador é escolhido como "Bete", enquanto os outros formam um círculo em volta dele. O objetivo do jogo é para os jogadores no círculo tentarem fazer o "Bete" rir, enquanto o "Bete" tenta resistir às piadas e brincadeiras. O jogo continua até que o "Bete" rir ou até que um tempo pré-determinado acabe.

#### **Como escrever a brincadeira "Bete"**

Para escrever o nome da brincadeira "Bete" em português brasileiro, basta escrevê-lo como está: "Bete". Não há variações ortográficas ou pronúncias diferentes para este termo.

### **Outras informações interessantes sobre a brincadeira "Bete"**

A brincadeira "Bete" é frequentemente jogada em festas e reuniões, servindo como uma forma divertida de entretenimento e fortalecimento da coesão social. Além disso, a brincadeira pode ser adaptada para diferentes idades e contextos, tornando-a atraente para pessoas de diferentes origens e idades.

- A brincadeira "Bete" pode ser jogada com mais de um "Bete" ao mesmo tempo, aumentando a dificuldade e o nível de diversão.
- A brincadeira pode ser adaptada para incluir diferentes temas ou categorias, como piadas, histórias ou desafios físicos.
- A brincadeira "Bete" pode ser usada como uma ferramenta educacional, ajudando a desenvolver habilidades sociais, como comunicação, empatia e resiliência.

Em resumo, a brincadeira "Bete" é uma tradição brasileira divertida e acessível que une pessoas e cria laços. Conhecer as regras e a história por trás do jogo pode ajudar a apreciá-lo ainda mais e incentivar outras pessoas a aprender e jogar.

#### O que é Betsul?

Betsul é um site de apostas esportivas que possui licença de funcionamento do governo de Curaçao, oferecendo diversas oportunidades de jogos e apostas online de forma segura e confiável. Com uma plataforma intuitiva e navegação segura garantida por criptografia, o site é uma opção confiável para apostadores e torcedores exigentes da América do Sul. O que oferece a Betsul?

No Betsul, você pode fazer apostas esportivas e se divertir no cassino online, tudo em www betsul um único lugar. Oferecendo um ambiente seguro garantido pela criptografia de ponta a ponta, o site entrega uma boa experiência de compra para seus consumidores. Ainda mais, Betsul oferece um programa chamado "Jogo do Bem", o qual ajuda instituições de caridade. A Betsul é confiável?

### **www betsul :bonus de boas vindas bet365**

## **Temporada Desastrosa: Sheffield United, Burnley e Luton são Relegados da Premier League**

Pela segunda vez na história da Premier League, os três clubes promovidos estão voltando à segunda divisão imediatamente. Sheffield United, Burnley e Luton seguirão os passos de Bolton, Barnsley e Crystal Palace, que foram rebaixados após uma única temporada na Premier League www betsul 1997-98.

### **Um Triste Recorde: Sheffield United**

Sheffield United tem alcançado novos patamares negativos ao se tornar o primeiro clube a conceder mais de 100 gols www betsul uma temporada da Premier League. Eles superaram a marca de Swindon de 1993-94 – uma temporada de 42 jogos – www betsul www betsul derrota por 1-0 para o Everton no fim de semana.

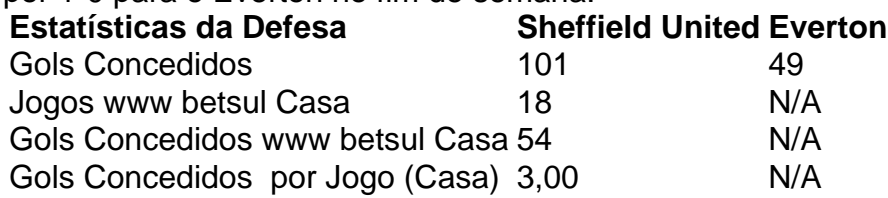

#### **Burnley: Um Triste Recorde de Cartões Vermelhos**

Burnley estabeleceu um triste recorde ao se tornar o primeiro time a começar uma temporada da Premier League com sete derrotas www betsul casa.

- Sete derrotas www betsul casa www betsul sete jogos
- 26 pontos
- Sete cartões vermelhos

### **Uma Questão de Disciplina**

A diferença entre as administrações de Sean Dyche e Vincent Kompany ficou evidente ao analisar as estatísticas de cartões vermelhos.

#### **Cartões Vermelhos Período Dyche Período Kompany**

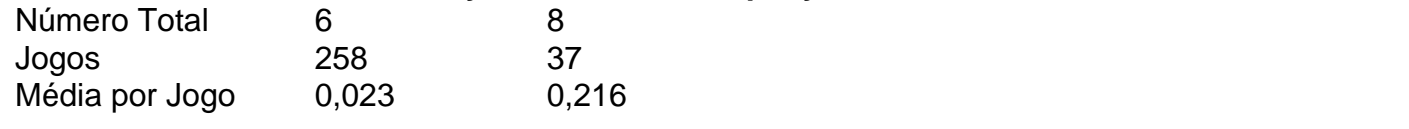

Author: mka.arq.br Subject: www betsul Keywords: www betsul Update: 2024/8/11 11:58:11